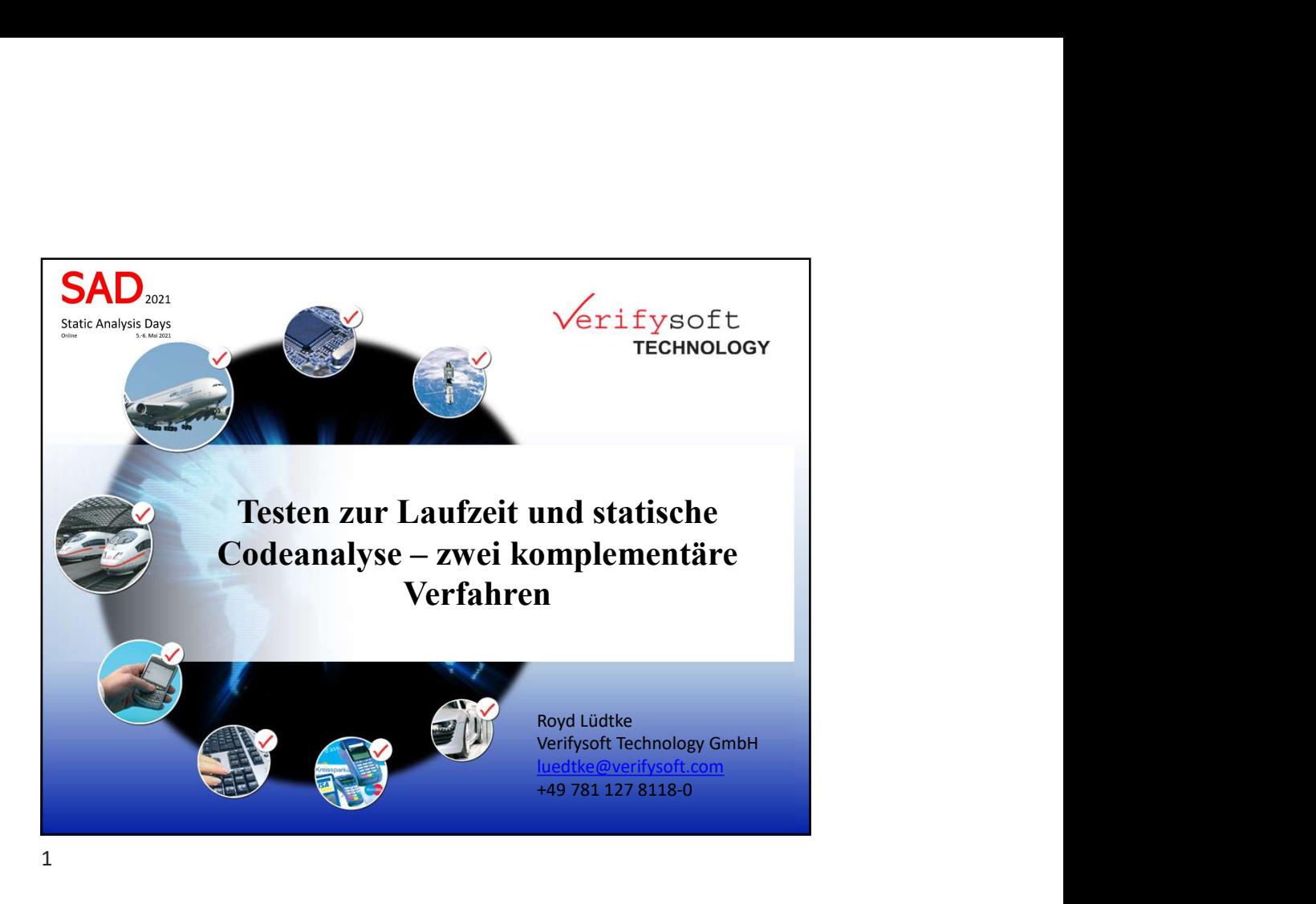

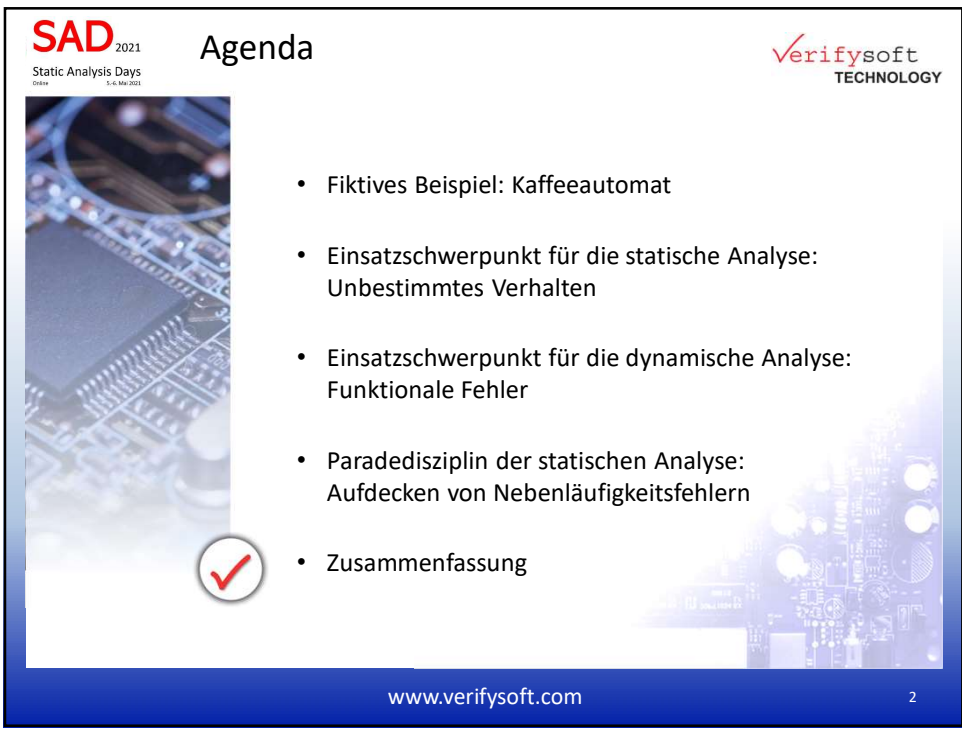

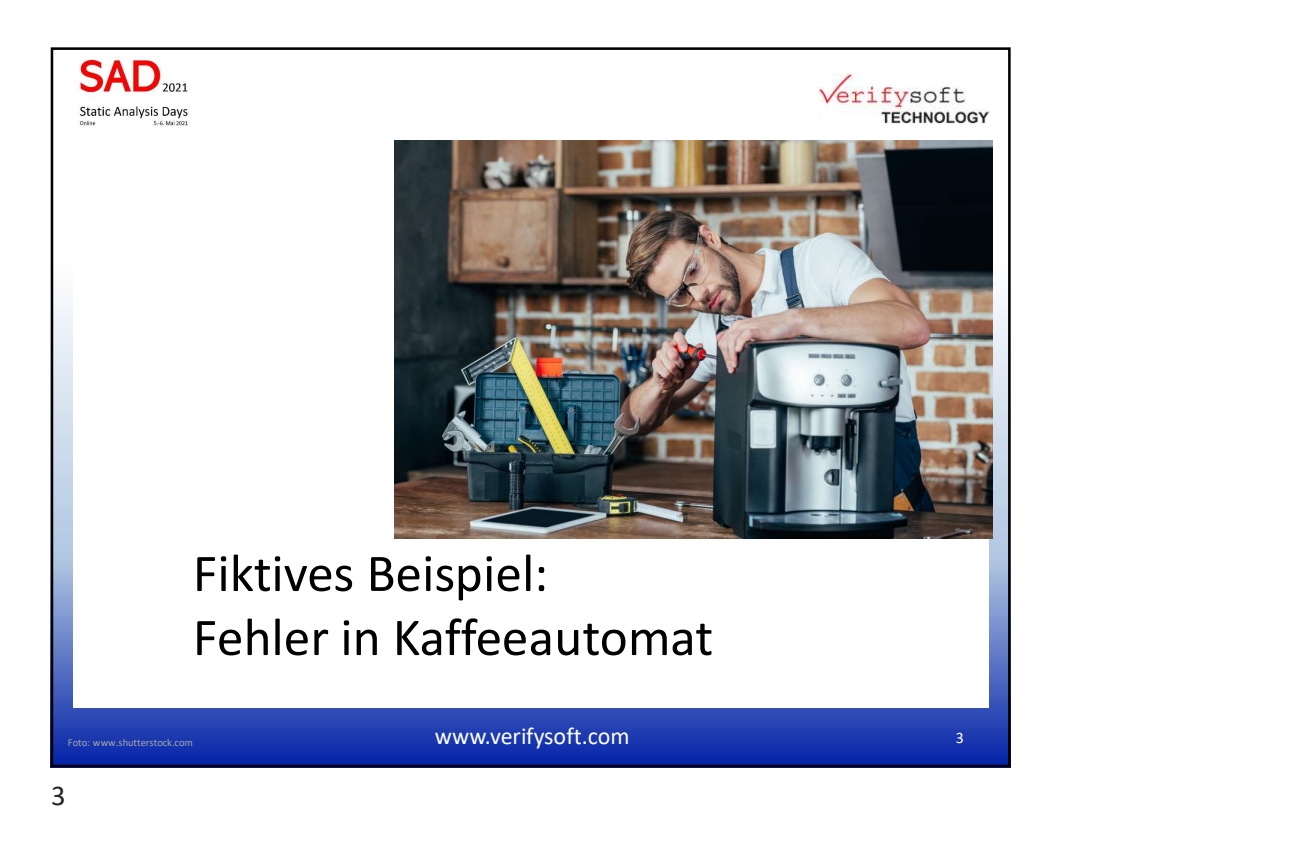

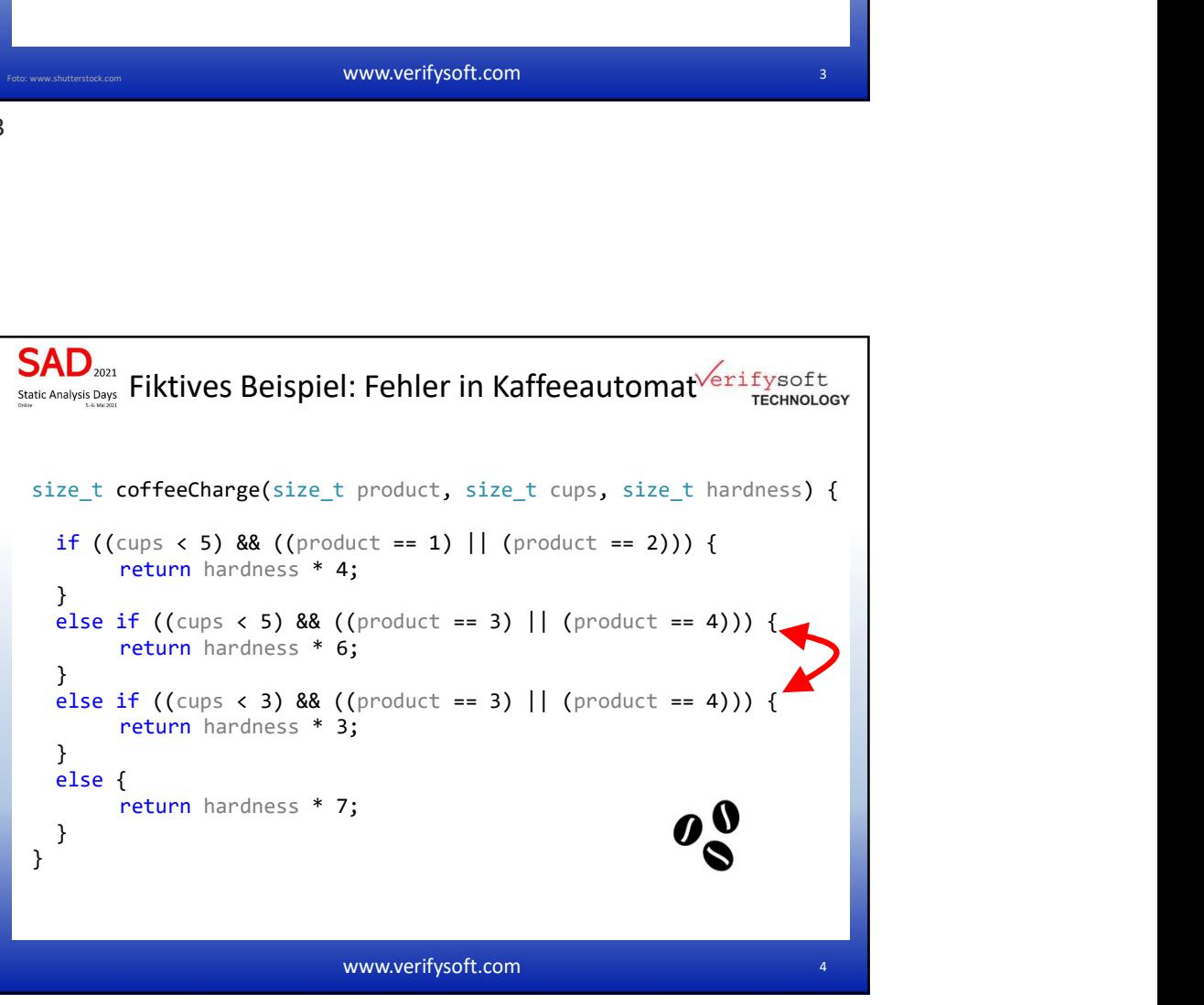

4

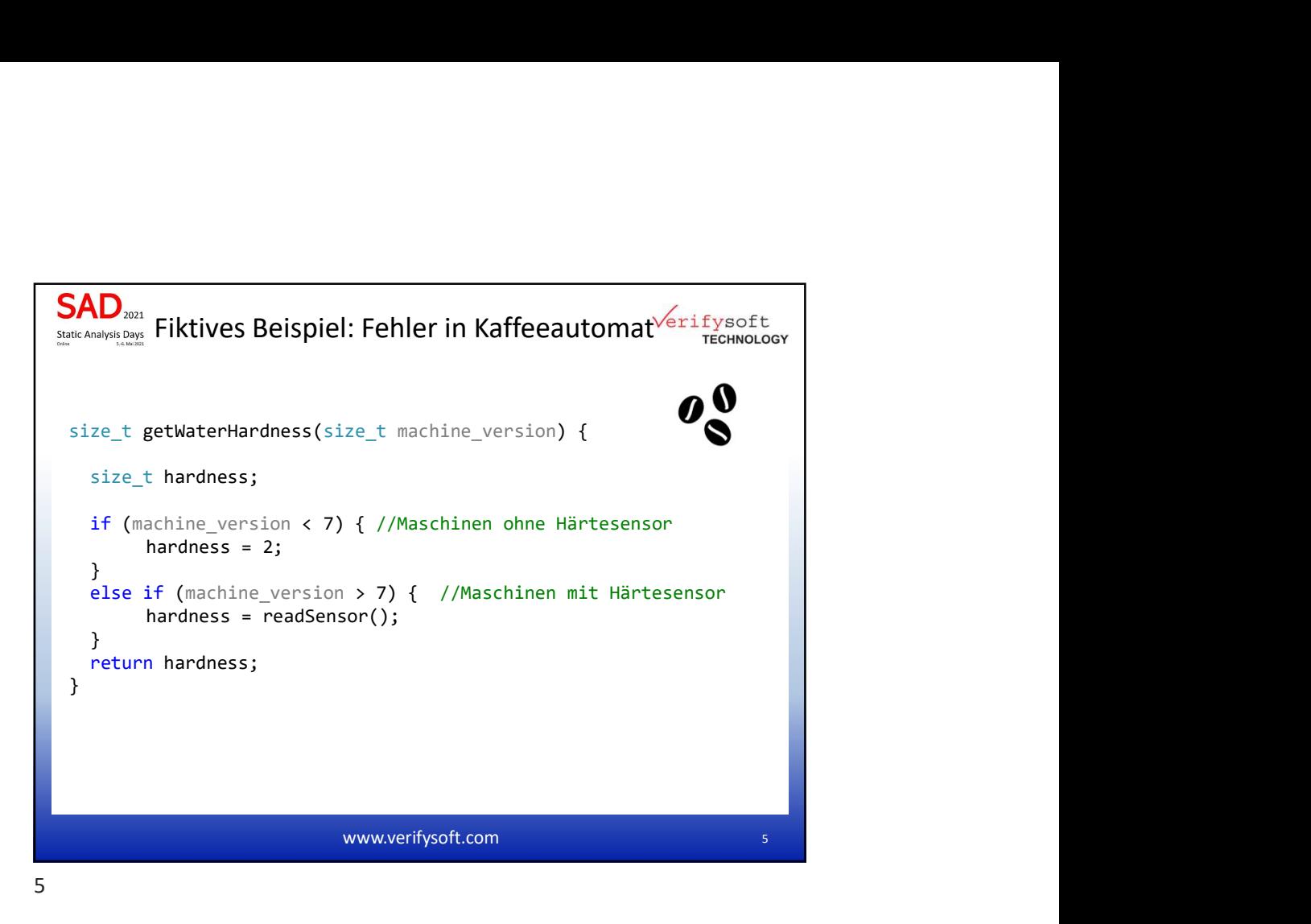

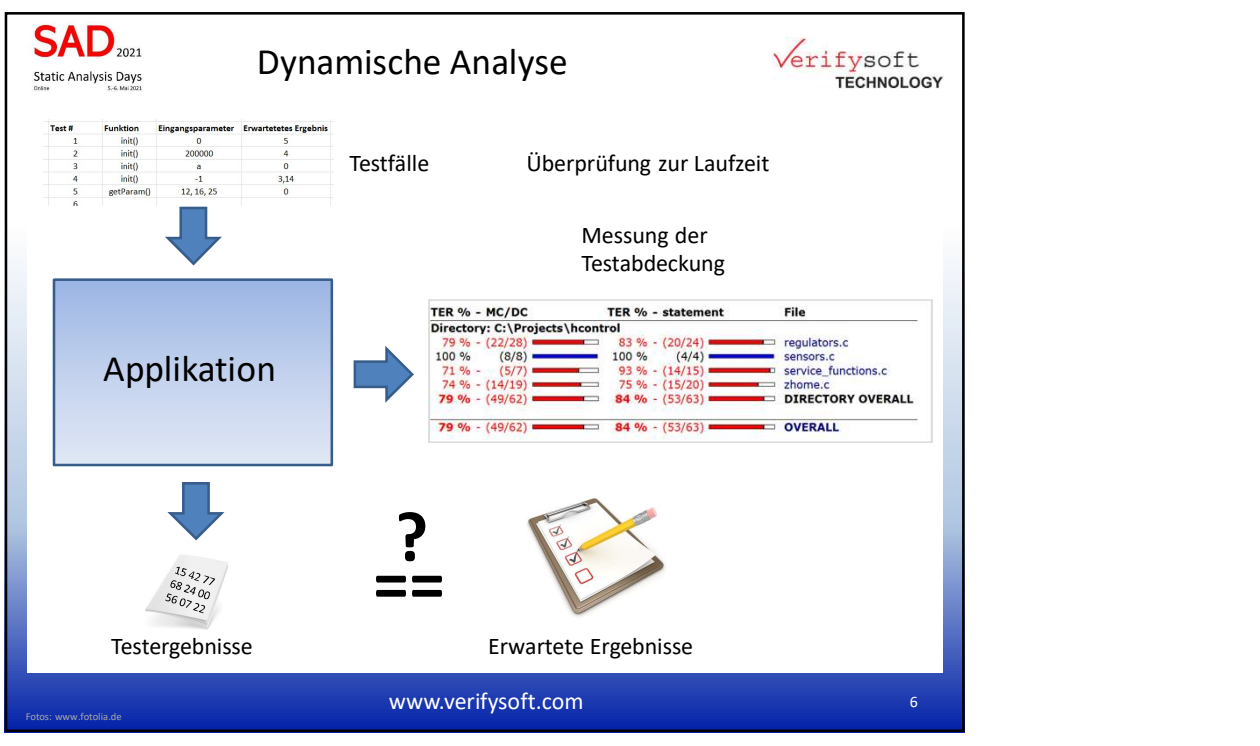

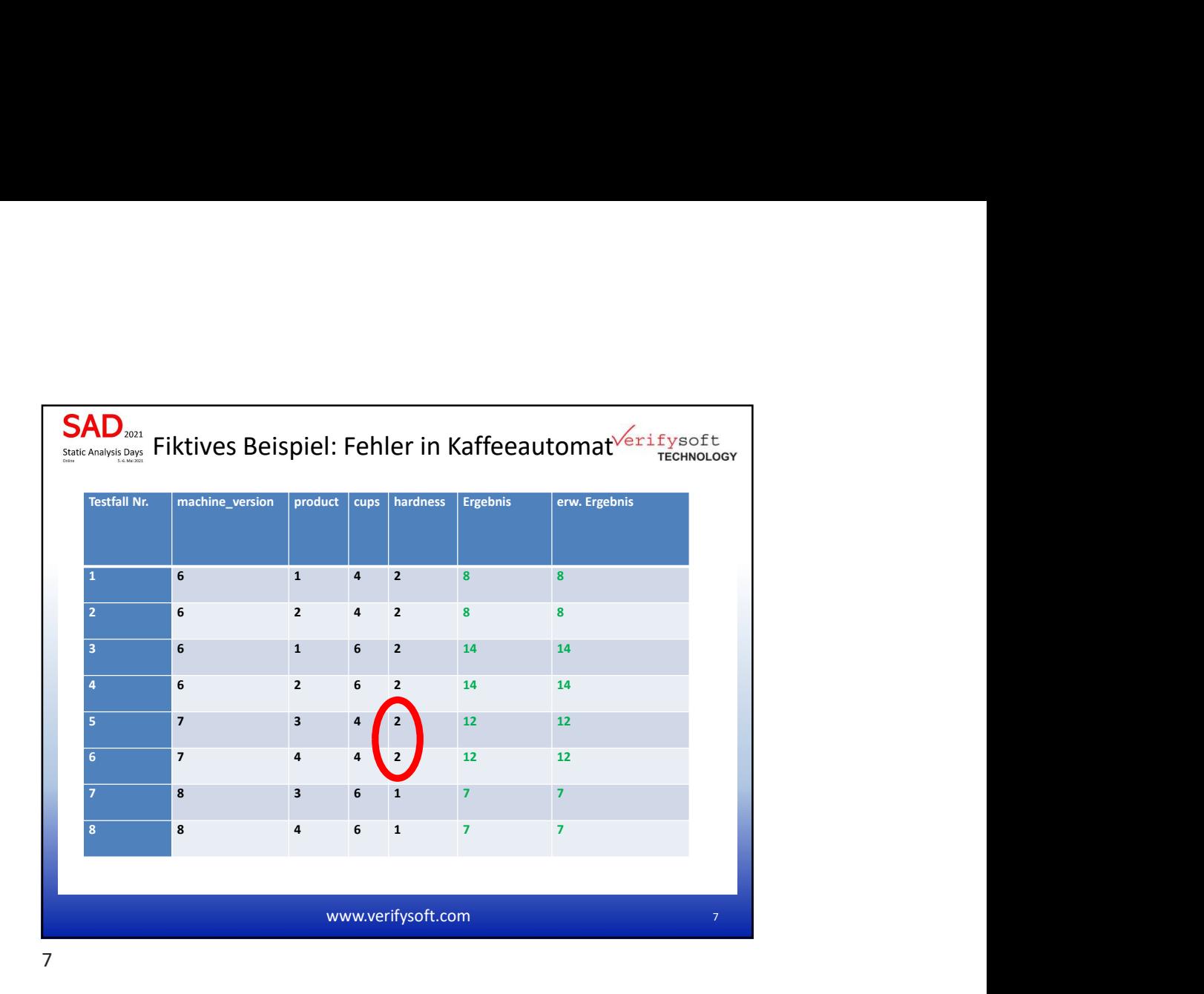

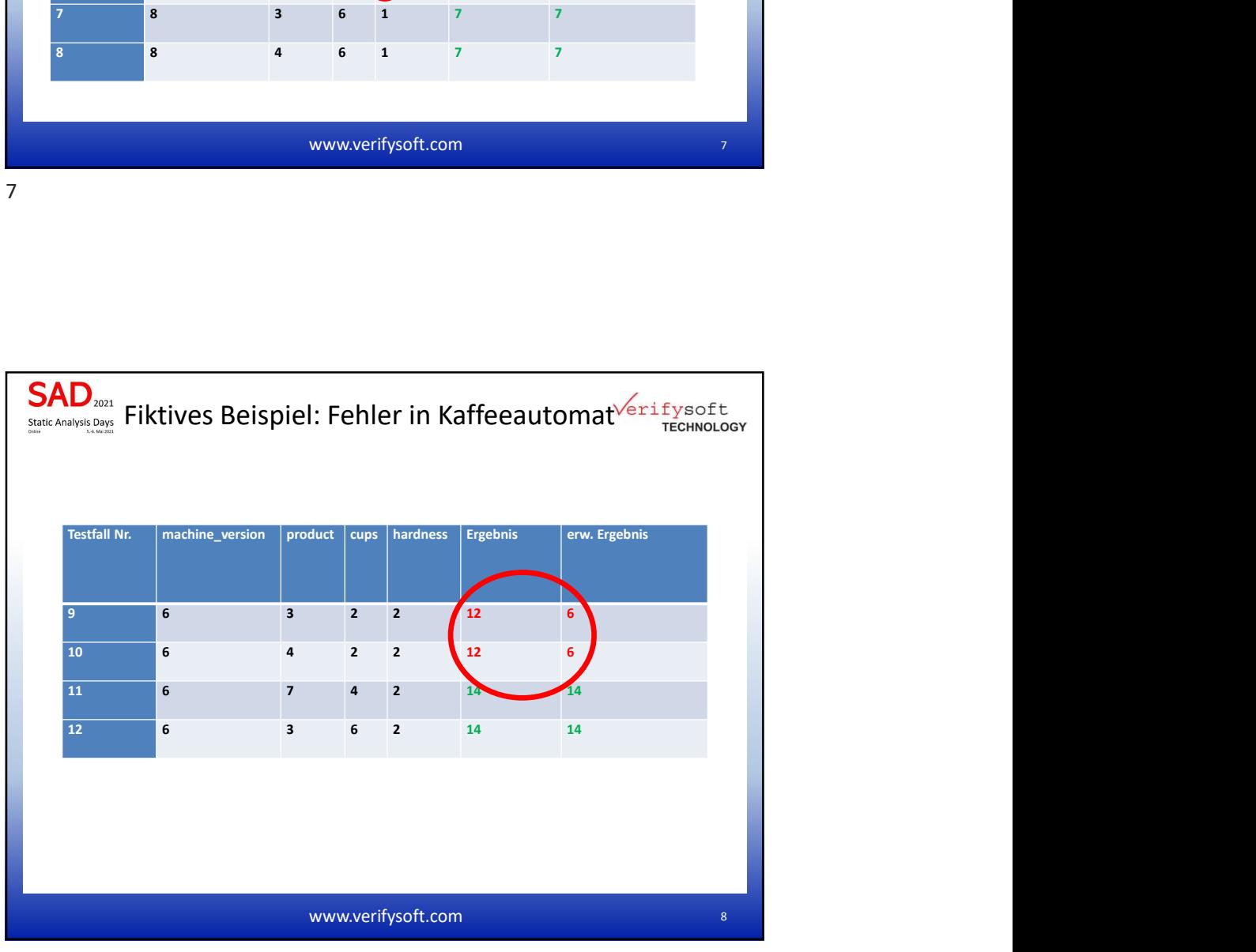

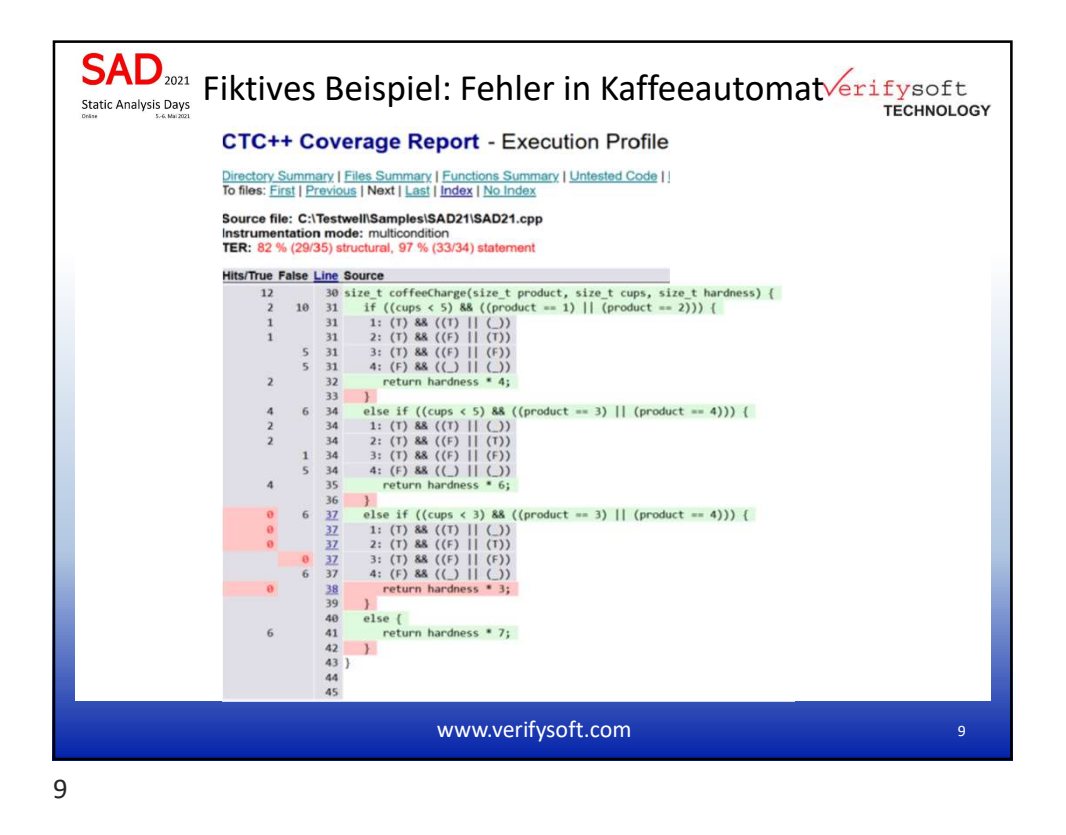

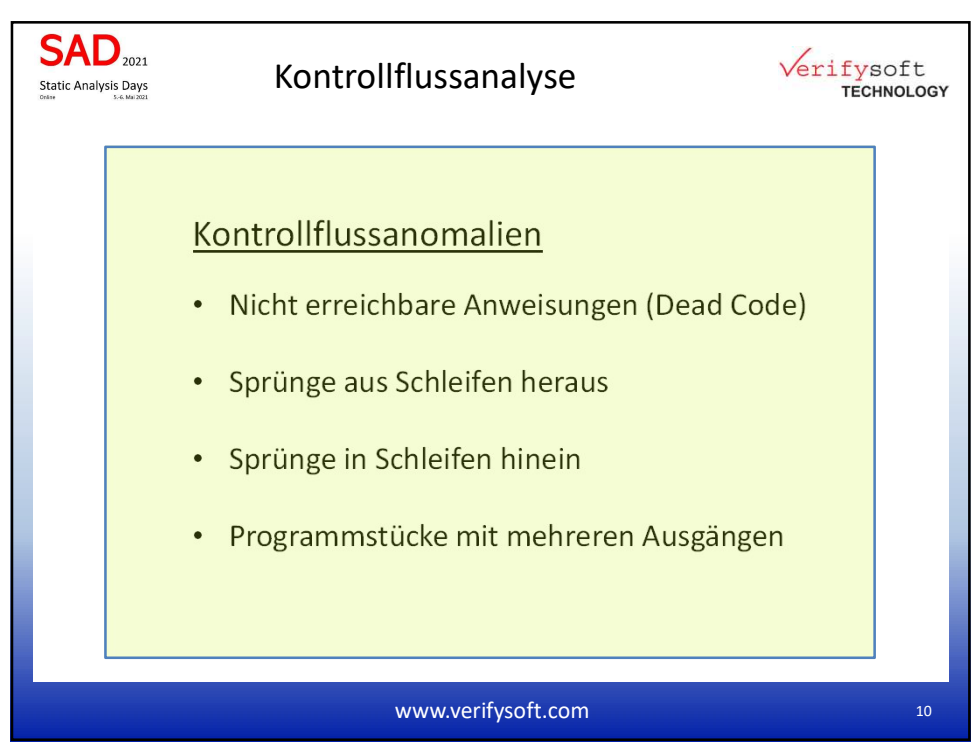

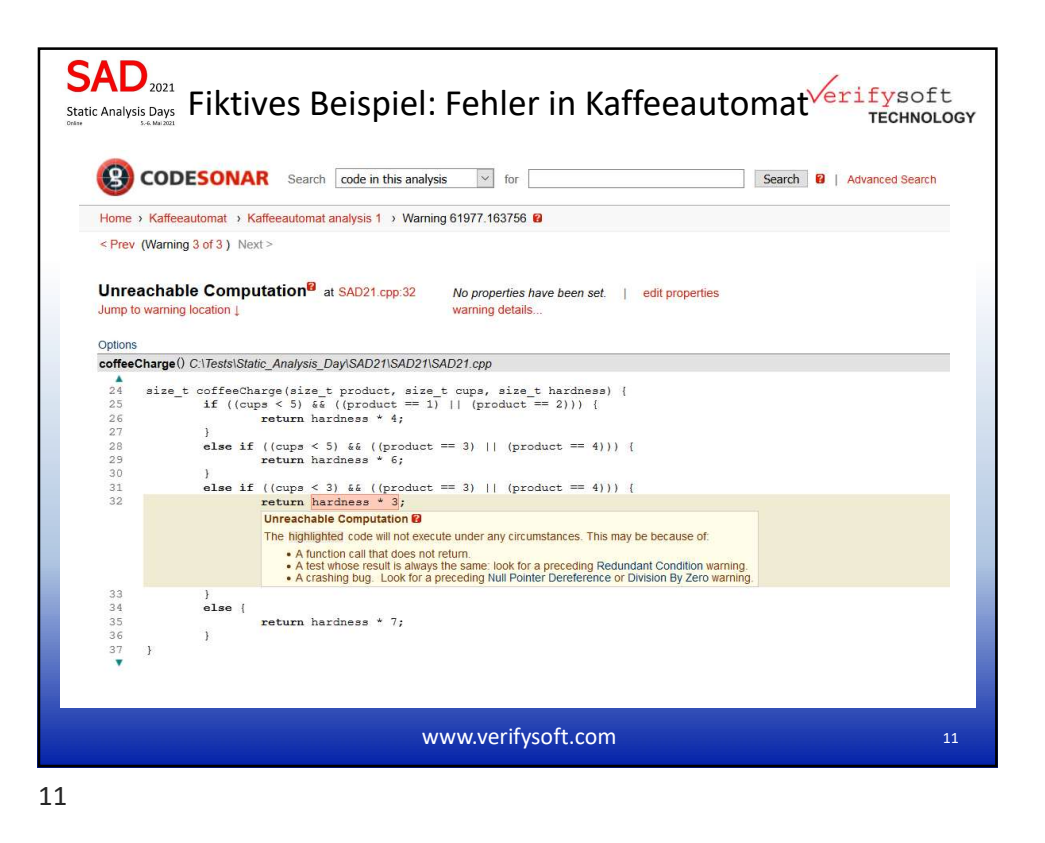

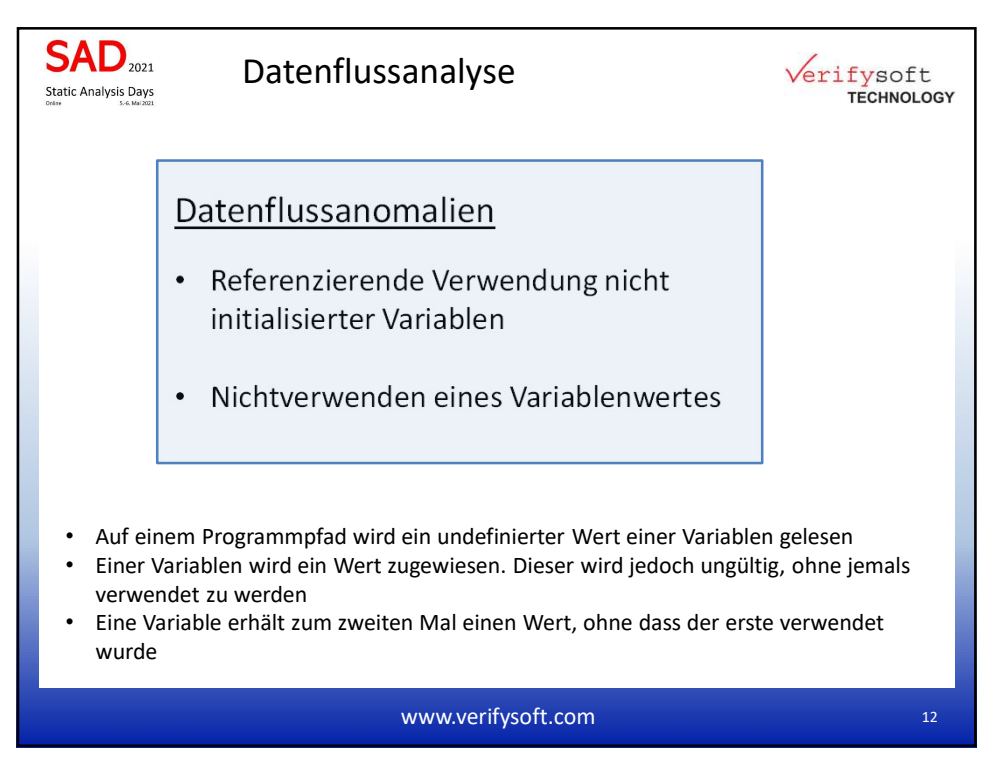

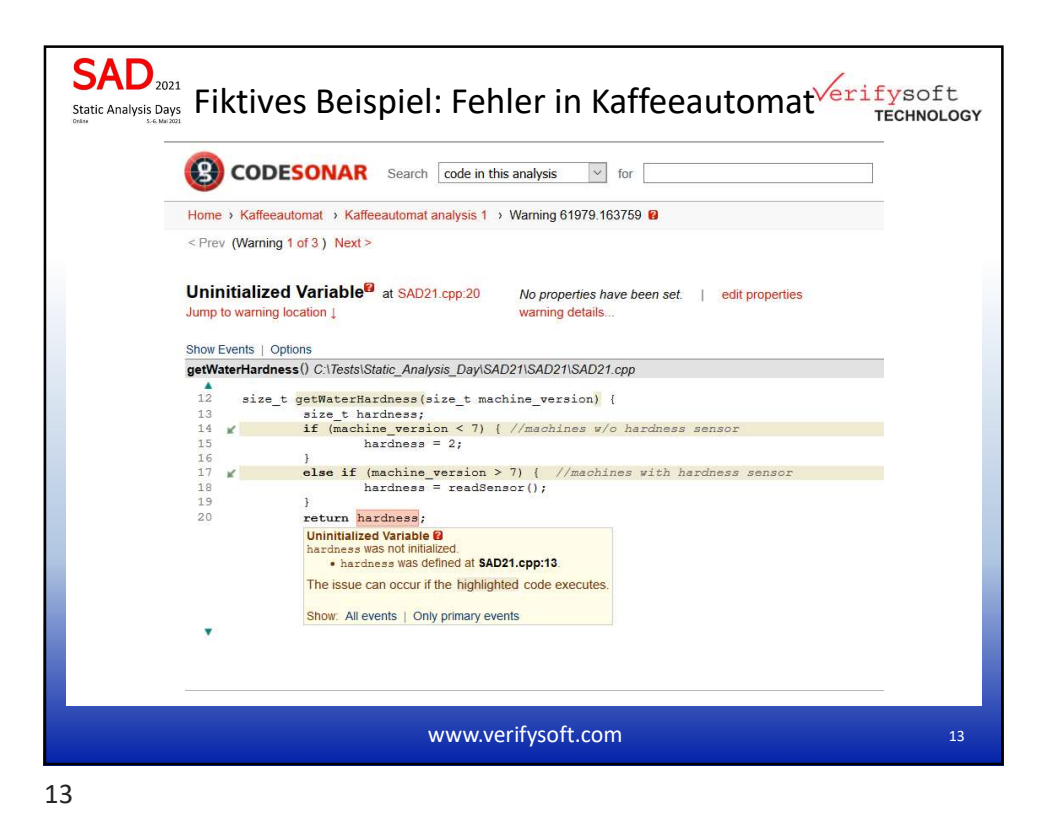

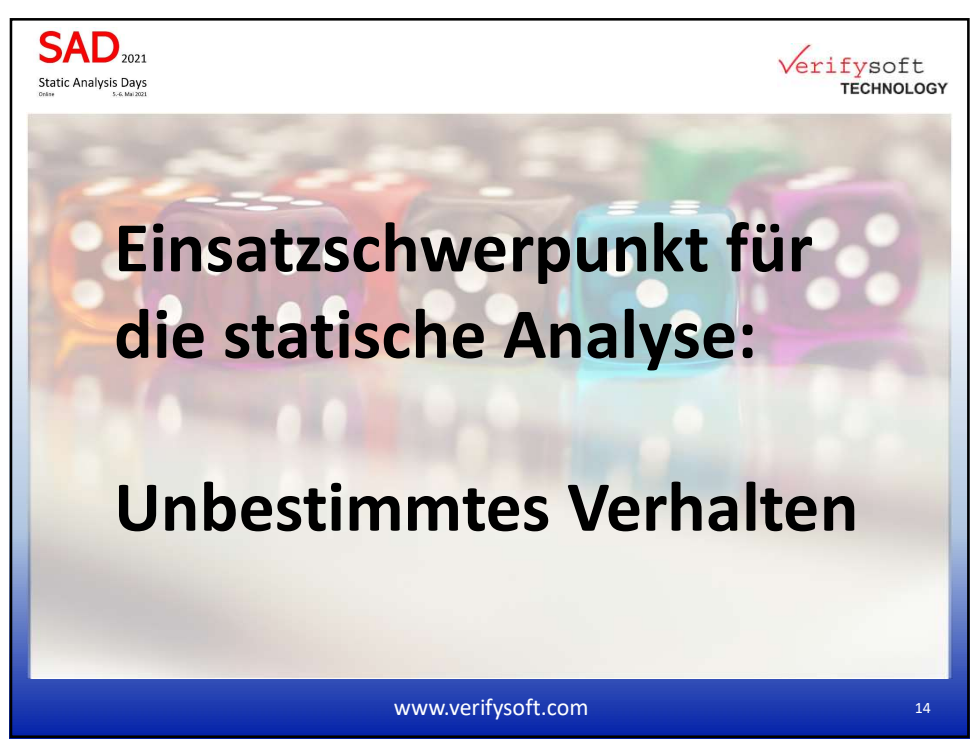

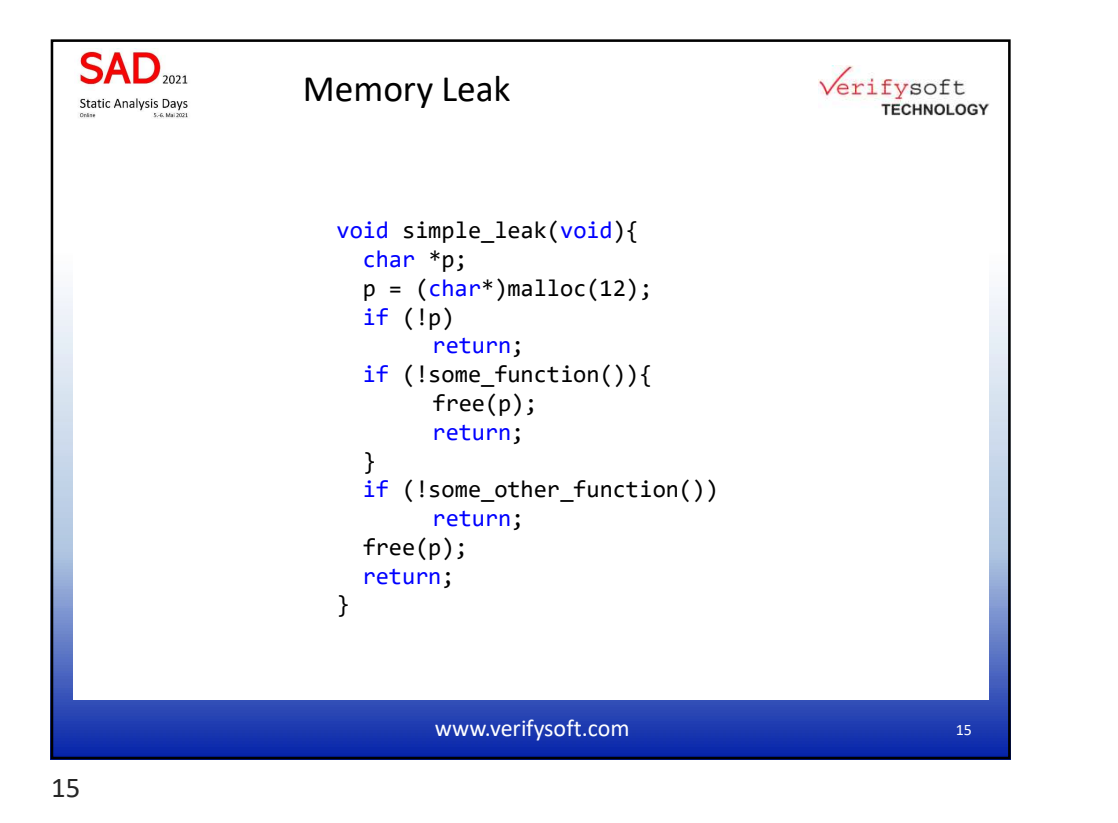

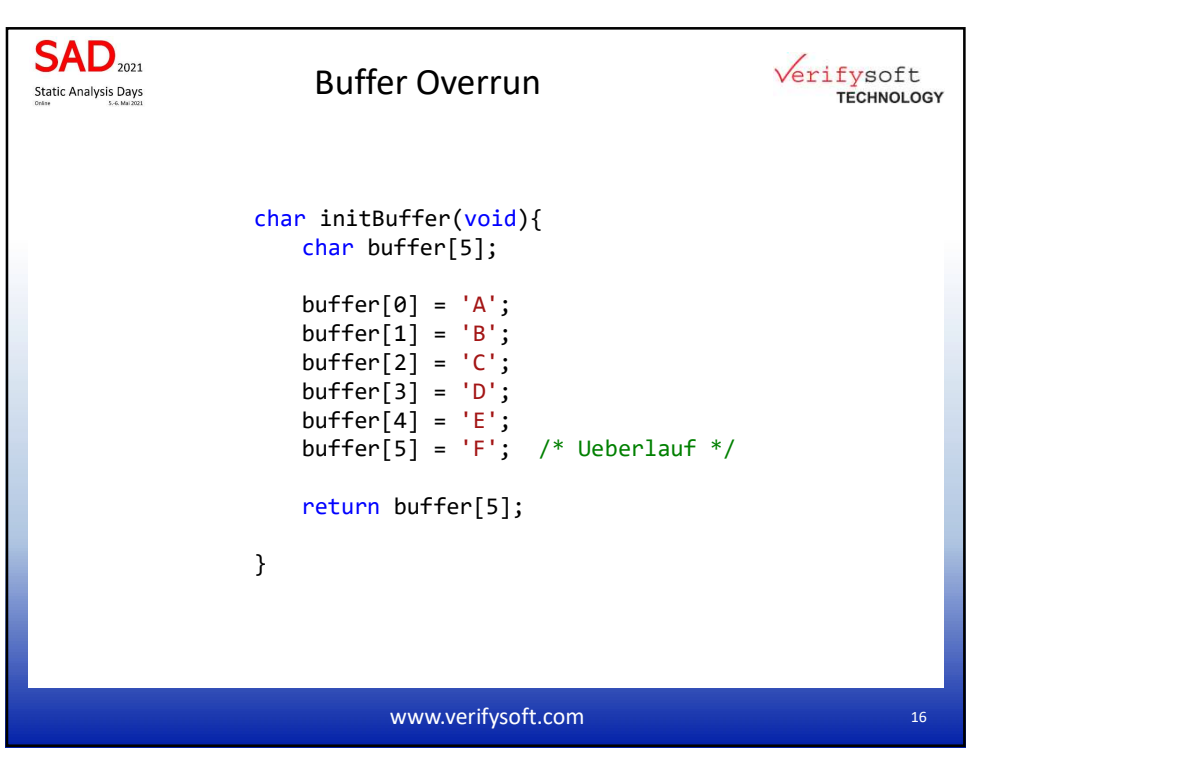

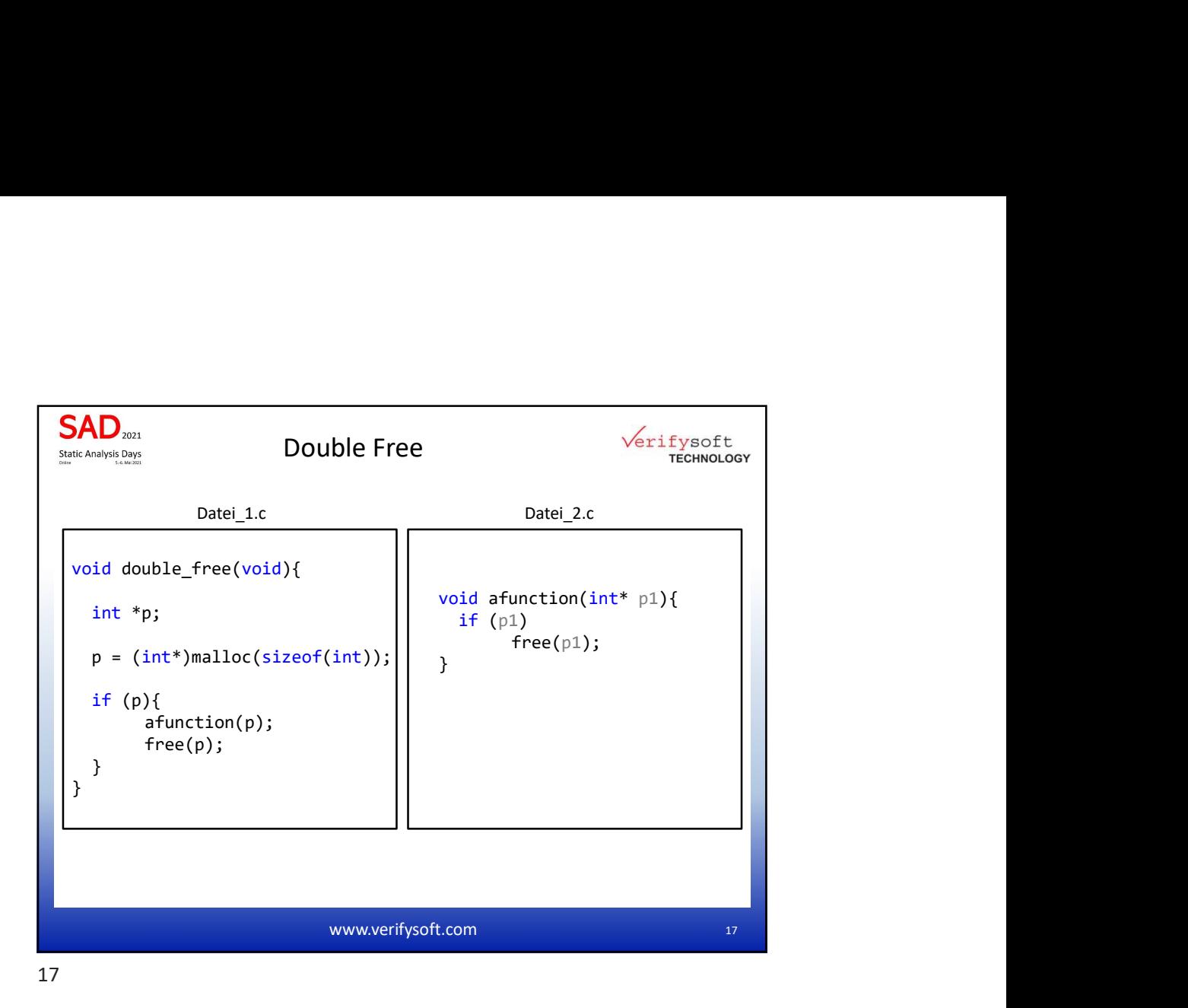

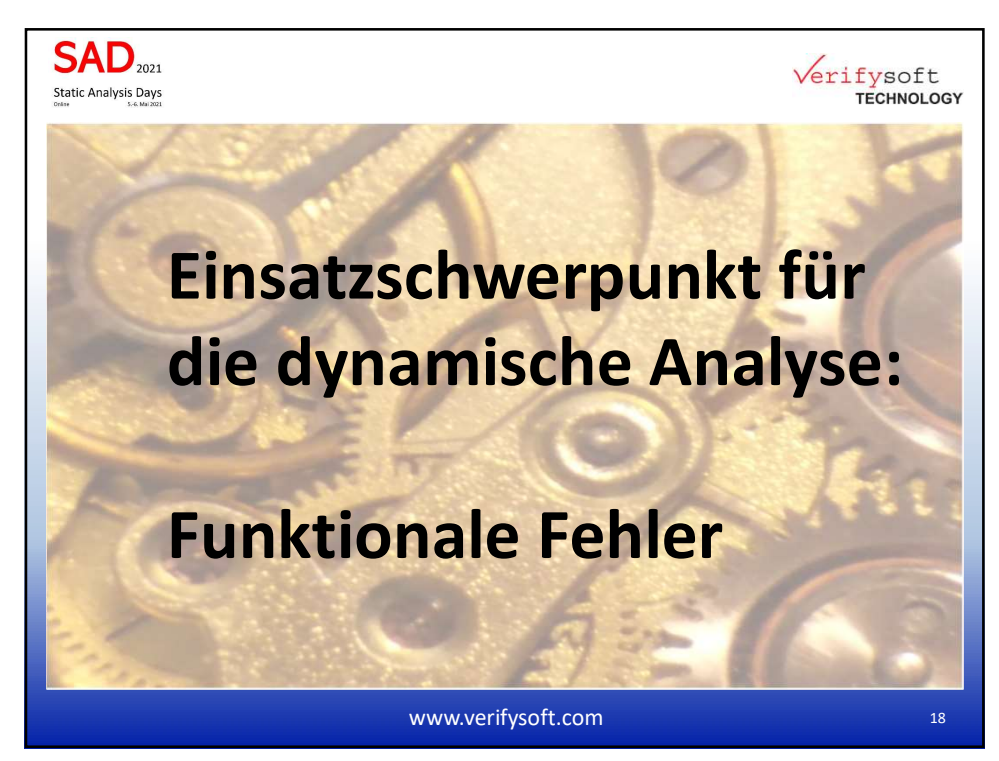

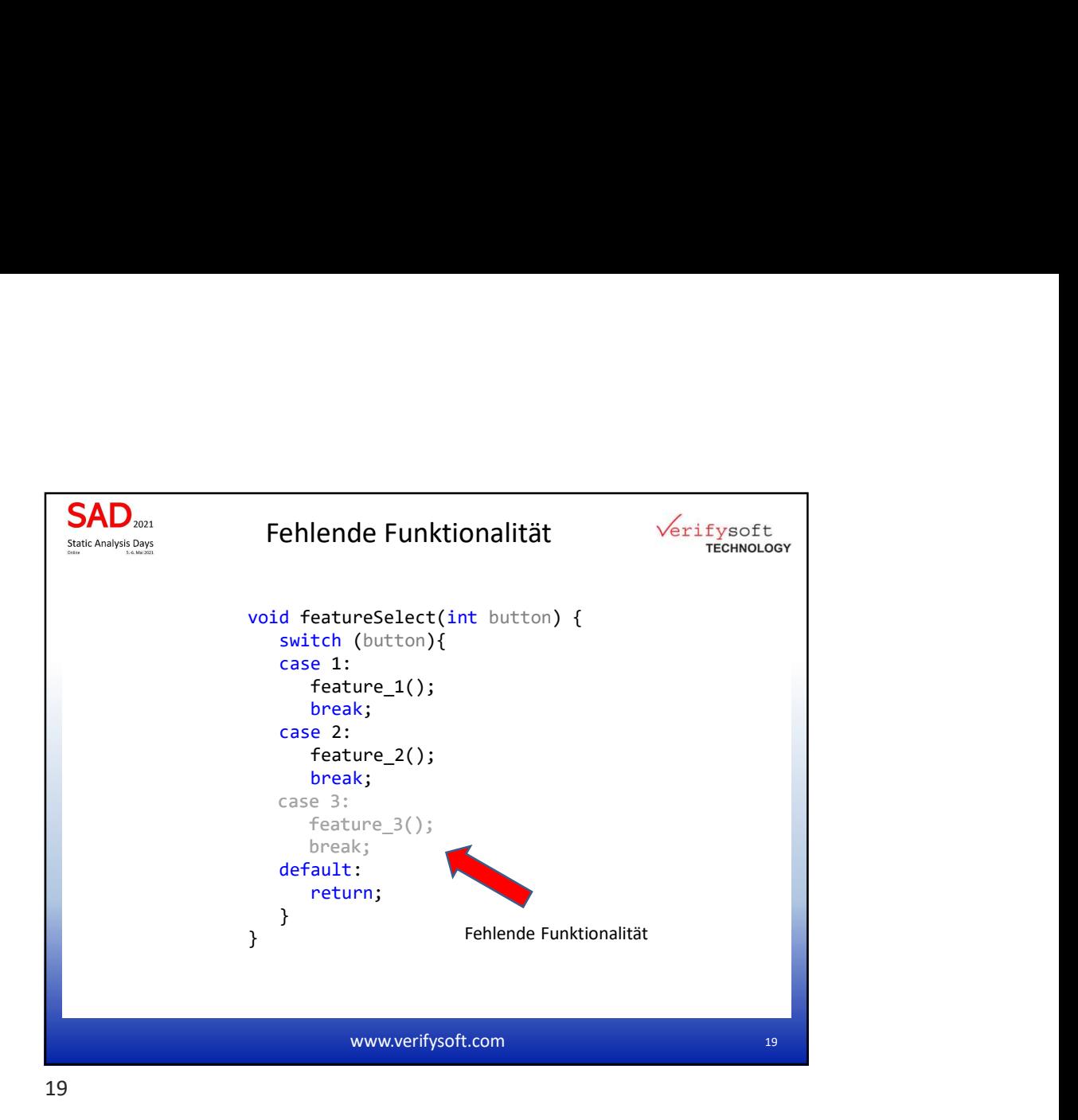

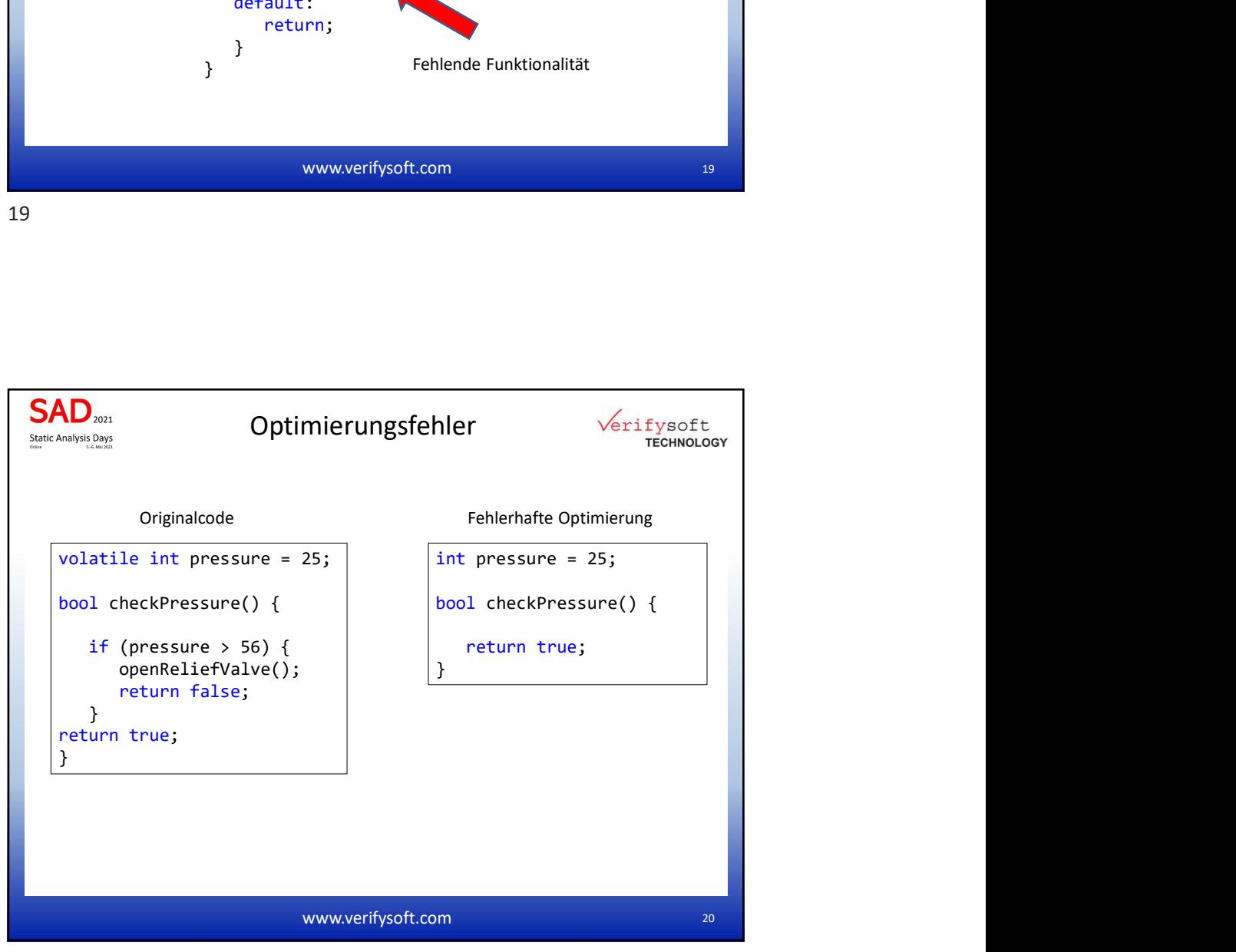

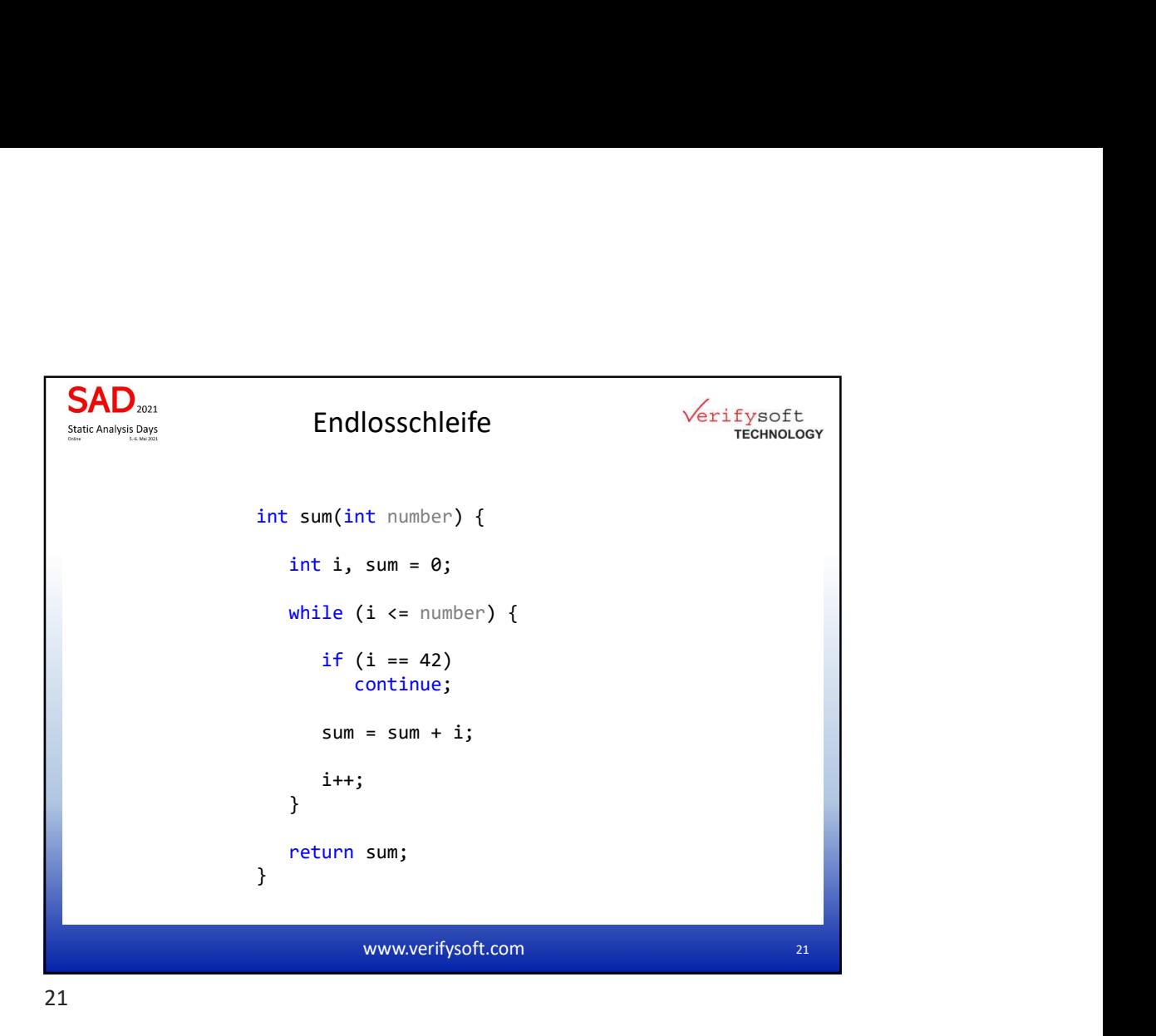

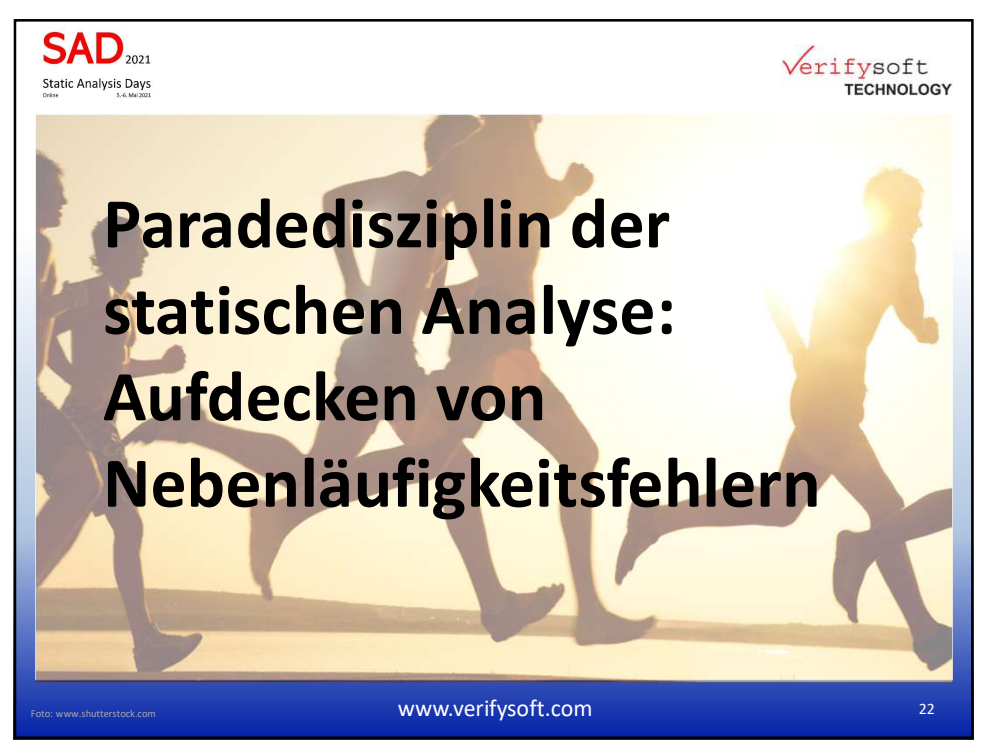

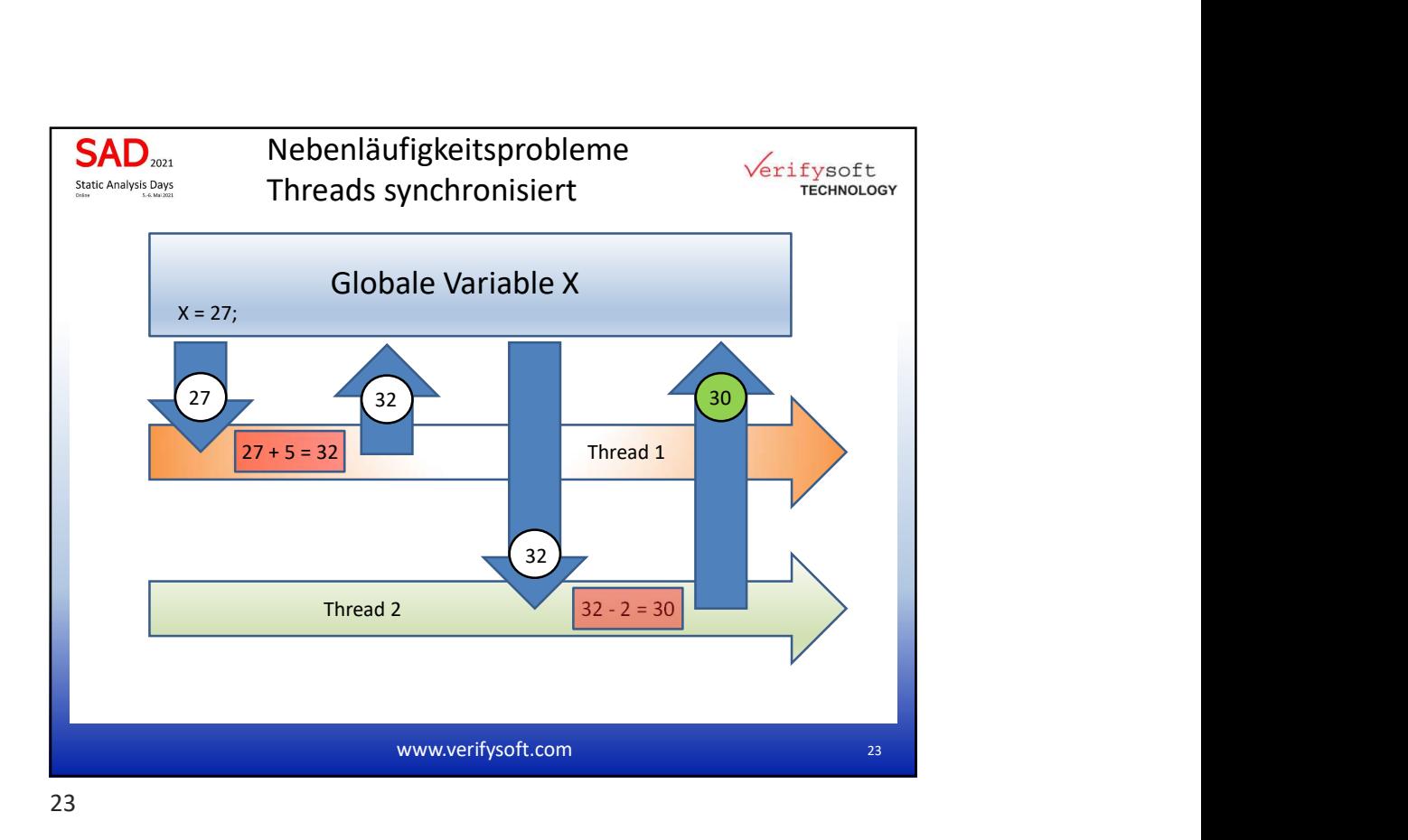

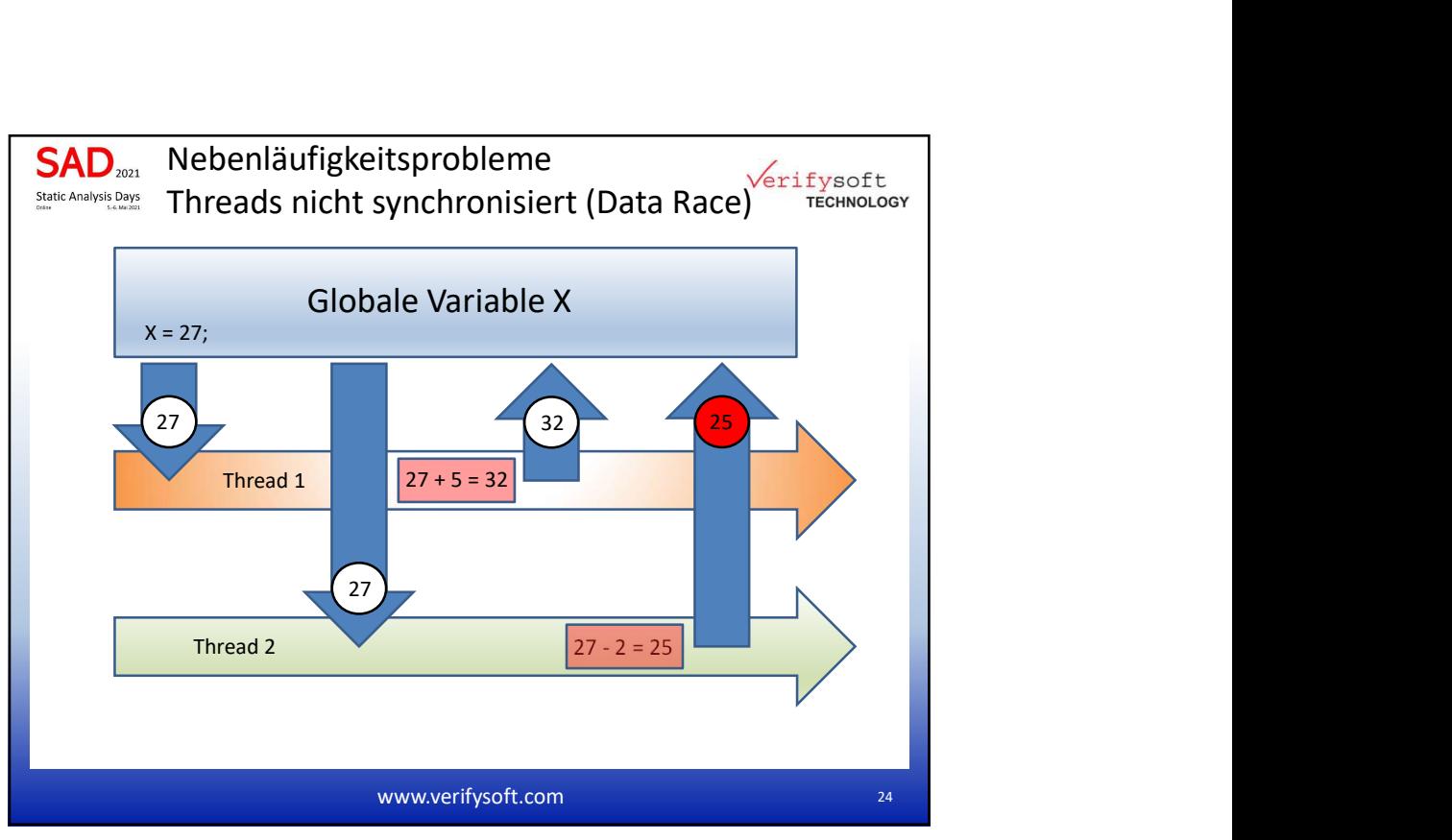

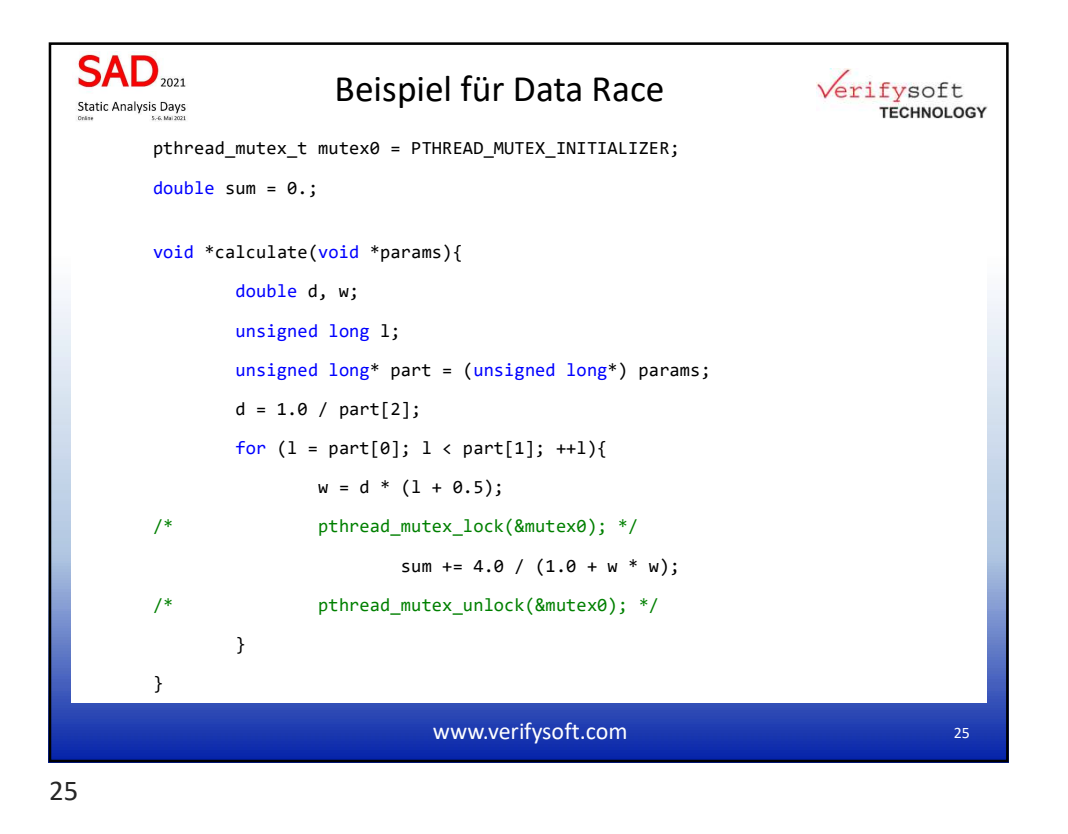

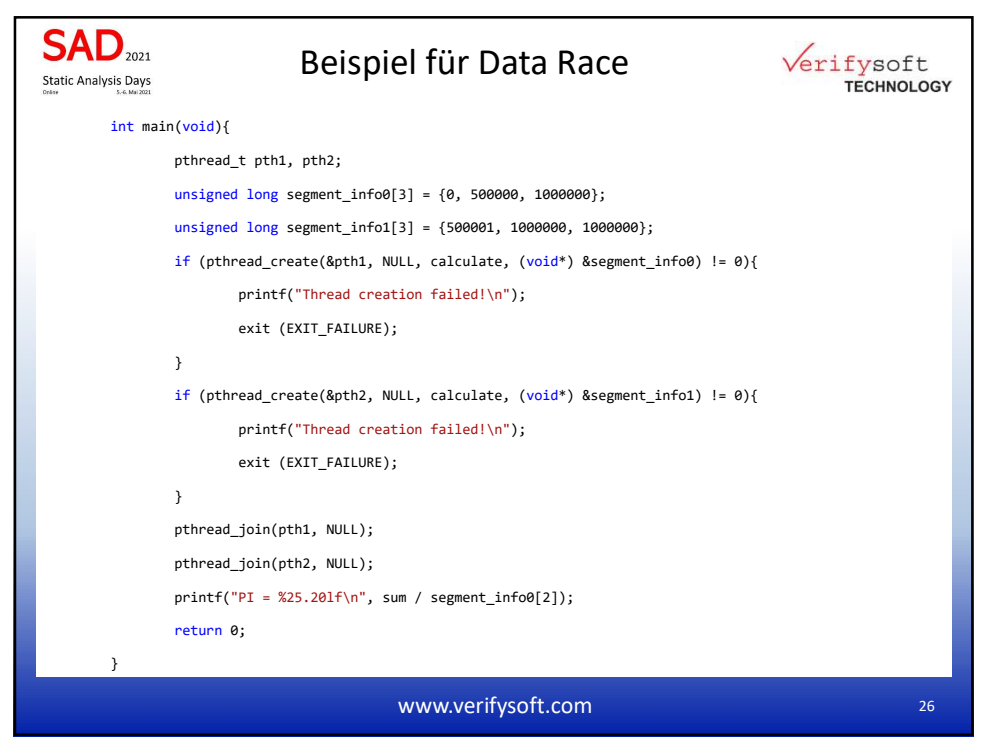

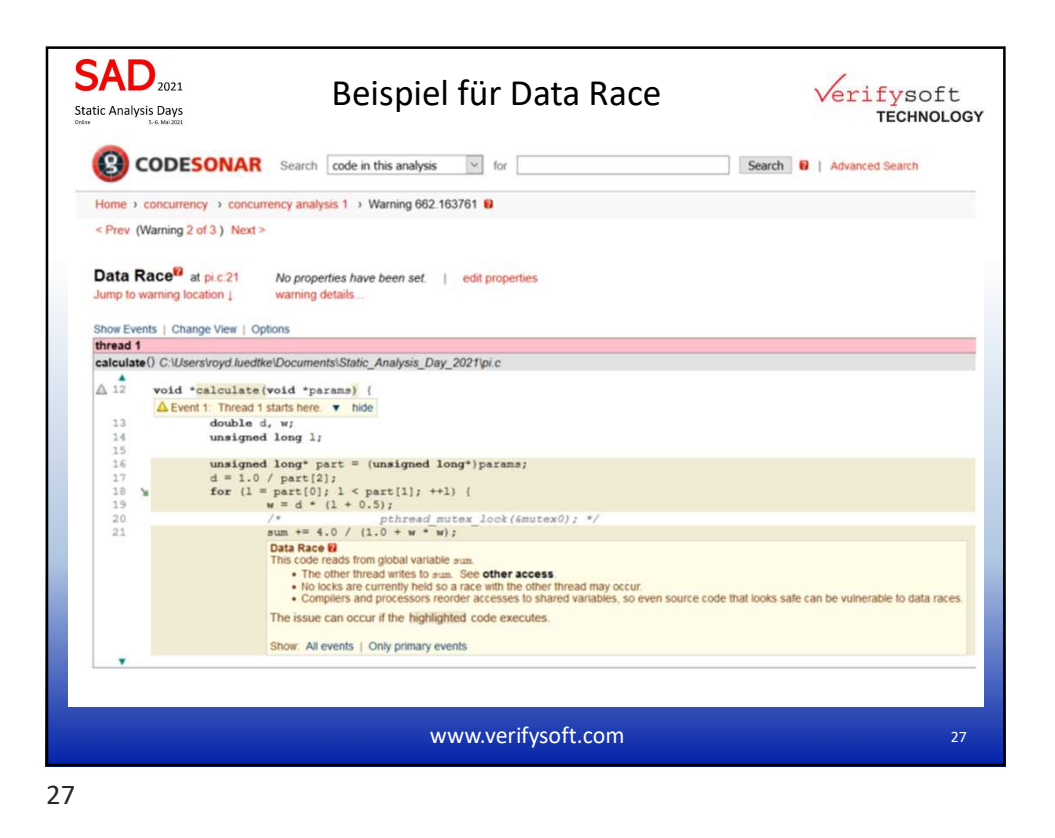

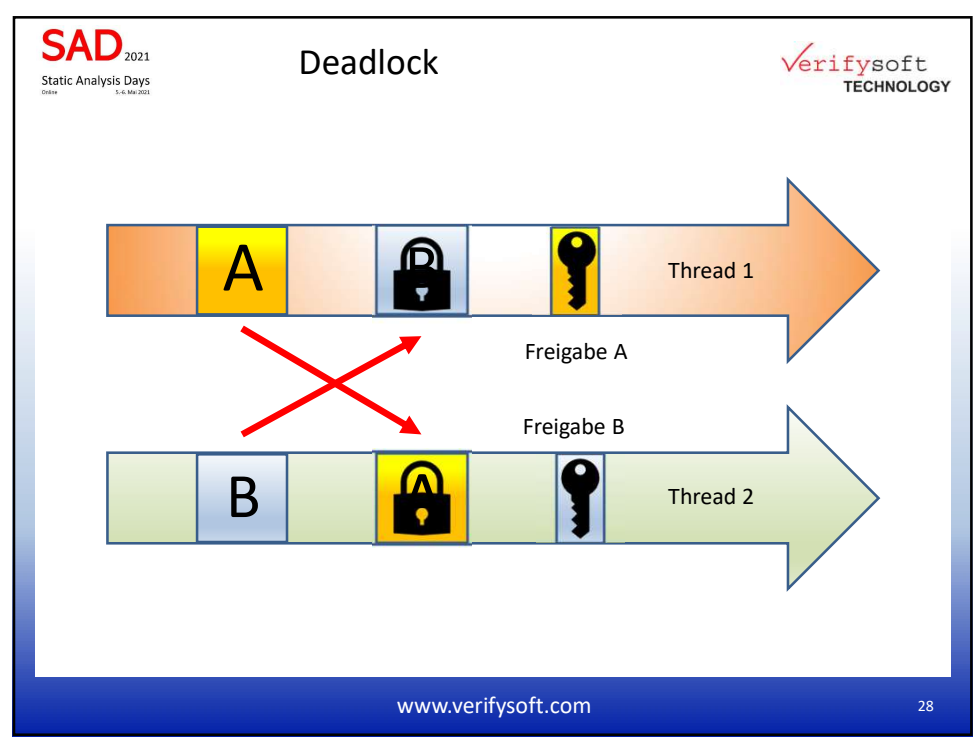

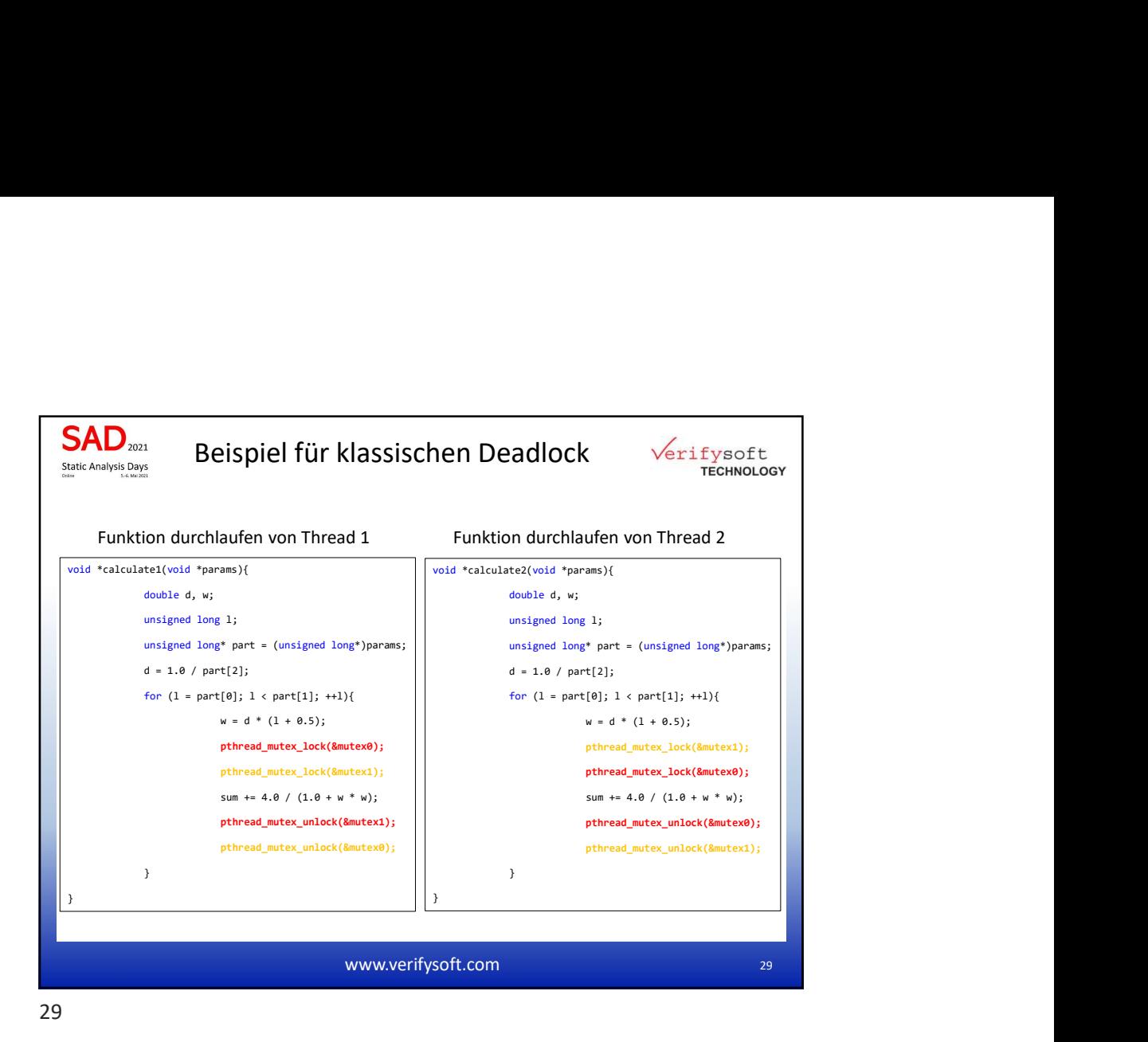

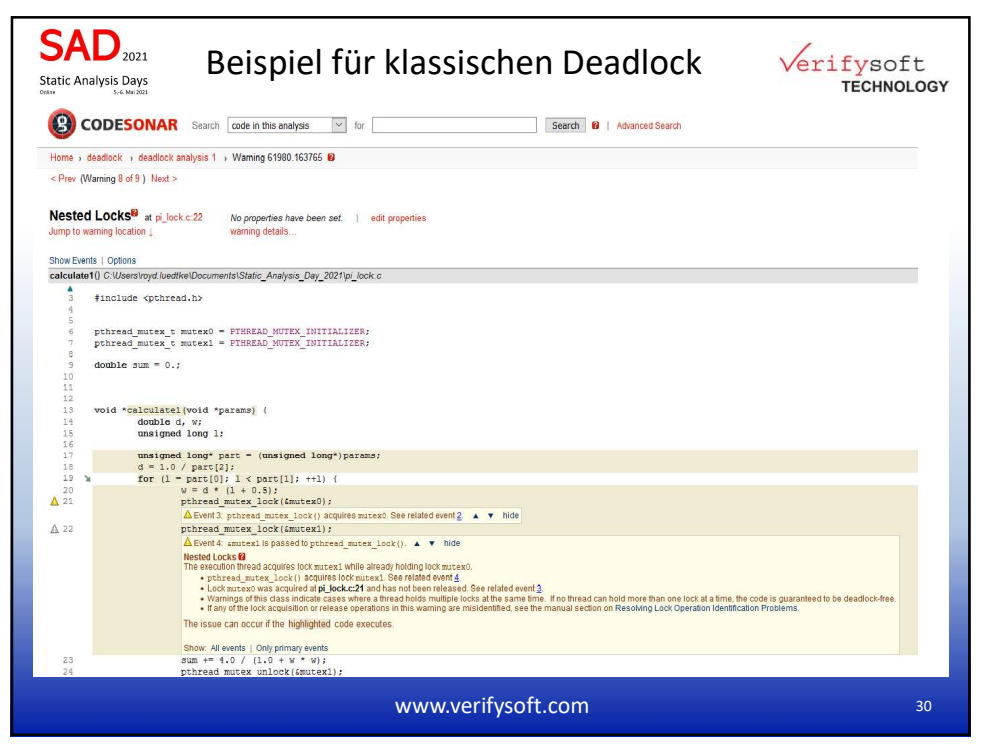

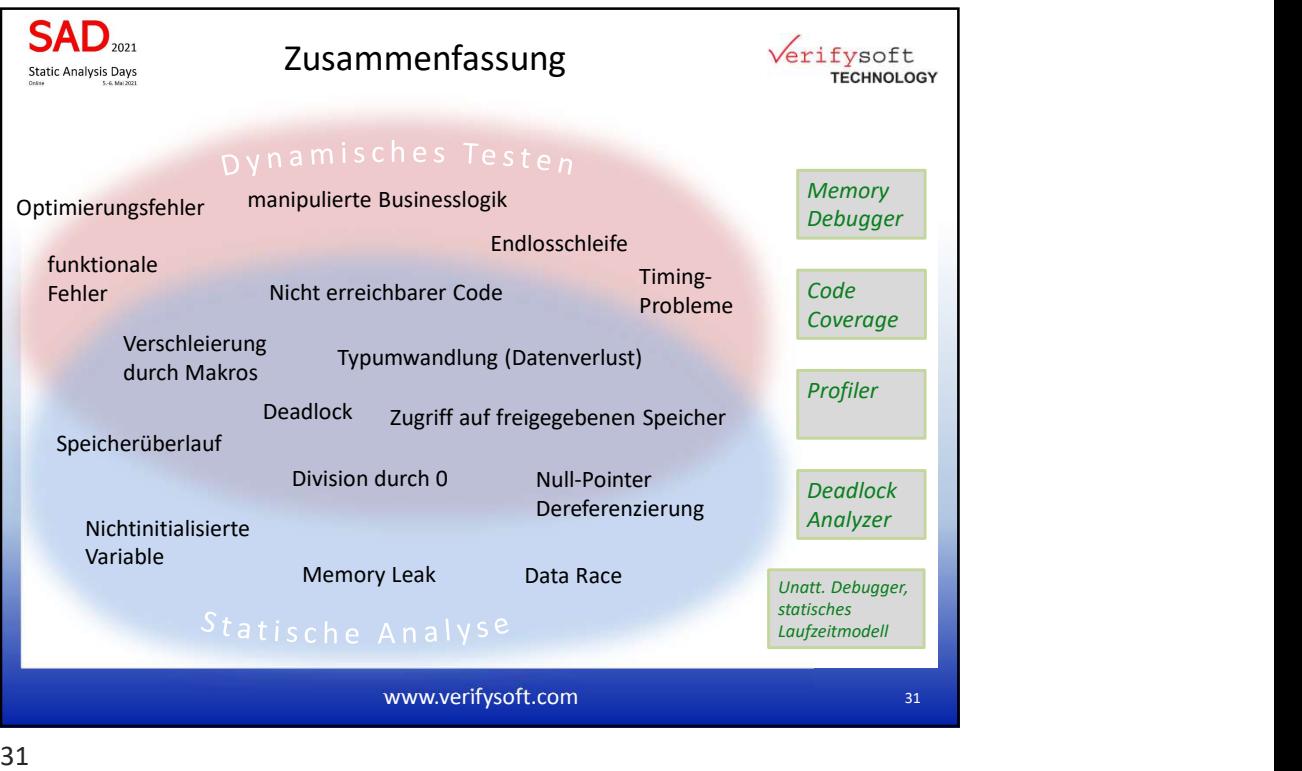

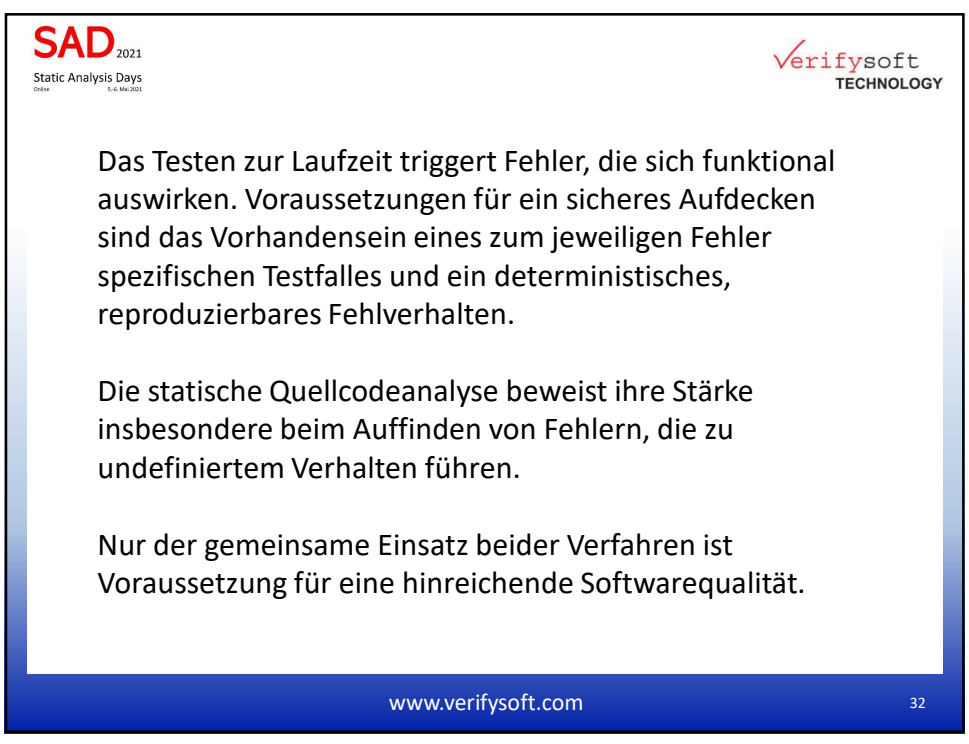

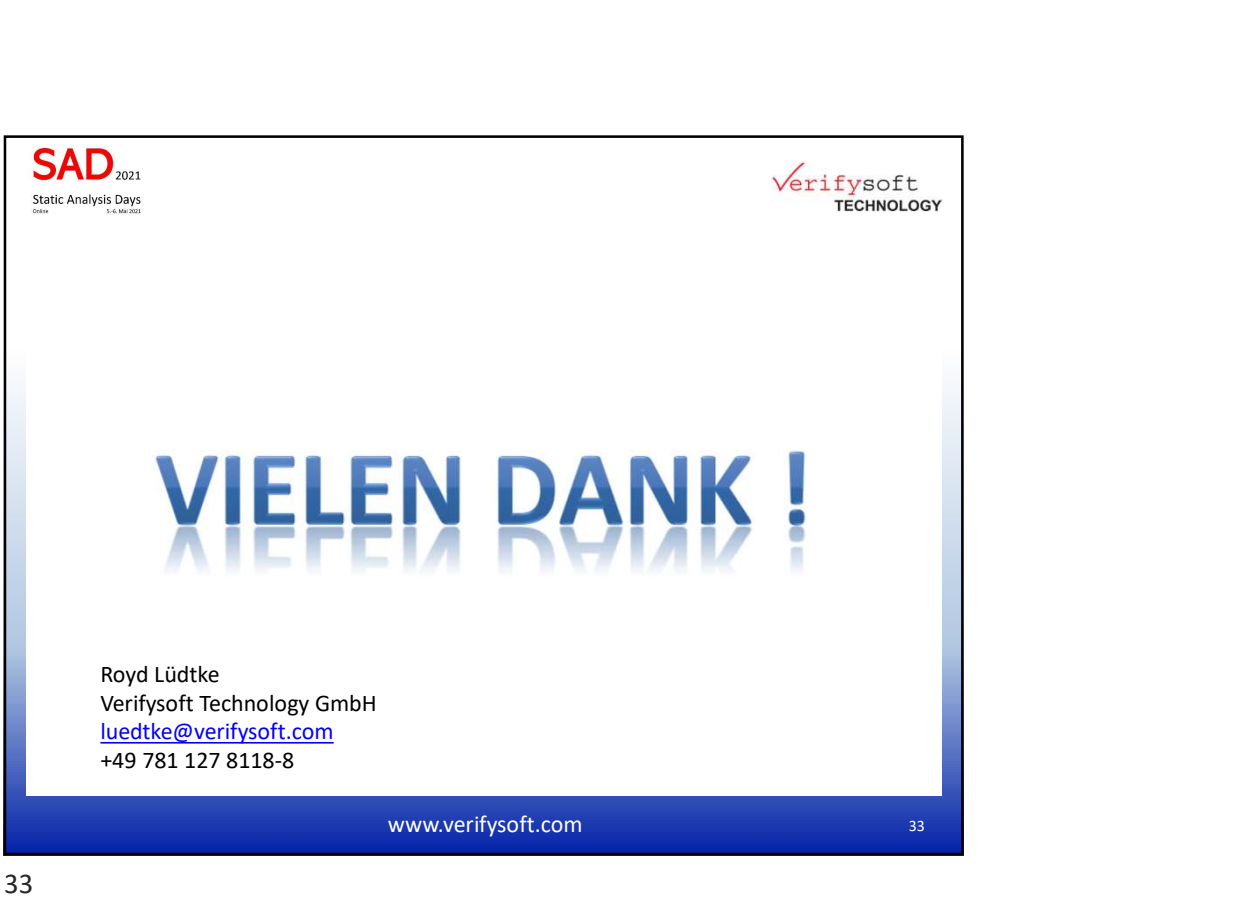

33